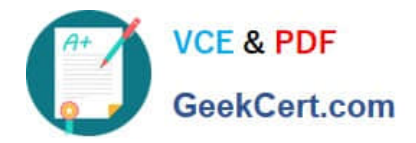

# **1Z0-884Q&As**

Oracle Solaris Cluster 3.2 System Administrator Certified Professional Exam

## **Pass Oracle 1Z0-884 Exam with 100% Guarantee**

Free Download Real Questions & Answers **PDF** and **VCE** file from:

**https://www.geekcert.com/1Z0-884.html**

### 100% Passing Guarantee 100% Money Back Assurance

Following Questions and Answers are all new published by Oracle Official Exam Center

**Colonization** Download After Purchase

- **@ 100% Money Back Guarantee**
- **63 365 Days Free Update**
- 800,000+ Satisfied Customers

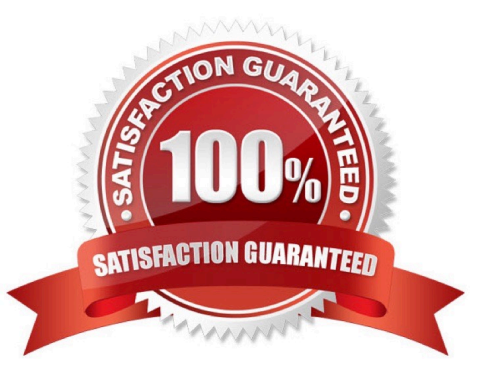

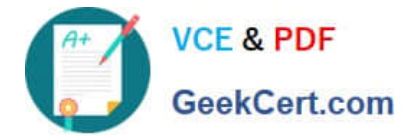

#### **QUESTION 1**

Your customer has just successfully executed the following commands:

vxassist -g oradg make oravol 3g layout=mirror cldg sync oradg newfs /dev/vx/rdsk/oradg/oravol mkdir /oracle Now the customer is trying to mount the file system globally and gets this error message after typing the commands: mount -o global /dev/vx/dsk/oradg/oravol /oracle mount: /dev/vx/dsk/oradg/oravol or/oracle, no such file or directory The customer checks the device file and the directory on that node and determines that they do exist. What has the customer forgotten to check?

A. The command was typed incorrectly.

B. The mount point does not exist on all nodes.

C. The file /dev/vx/dsk/oradg/oravol does not exist on all nodes.

D. The customer has forgotten to synchronize the new volume information.

Correct Answer: B

#### **QUESTION 2**

What are the requirements for synchronizing the time-of-day clocks between cluster nodes?

A. You must use the supplied /etc/inet/ntp.conf.cluster file so that the nodes synchronize only between themselves. You cannot use any other configuration.

B. You may use any NTP configuration, as long as the clocks on the nodes remain synchronized. The cluster will use /etc/ inet/ntp.conf.cluster file if you have no other configuration.

C. You must have both a traditional /etc/inet/ntp.conf file for all nodes to synchronize with a trusted source on the public network, and an /etc/inet/ntp.conf.cluster so that the nodes synchronize among themselves.

D. You must manually modify the /etc/inet/ntp.conf.cluster file and choose a node that will be marked with the server keyword. You must manually mark all other nodes with the client keyword.

Correct Answer: B

#### **QUESTION 3**

After you install a two-node cluster and reboot, before the cluster administrator assigns a quorum device, what state is the cluster in?

- A. bootmode
- B. installmode
- C. clustermode
- D. startupmode

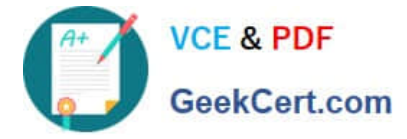

Correct Answer: B

#### **QUESTION 4**

Under what circumstances must the cluster administrator have console access to a cluster node?

- A. to install cluster software
- B. to monitor cluster operation
- C. to repair a node that is failing to boot
- D. to perform a switchover of a cluster resource group

Correct Answer: C

#### **QUESTION 5**

Which is true about a single interface on the public network on which you want to configure a LogicalHostname?

- A. The interface must be in an IPMP group.
- B. The interface CANNOT be in an IPMP group.
- C. There must be at least two interfaces in an IPMP group.
- D. The interface does NOT need to be in an IPMP group.

Correct Answer: A

[1Z0-884 Practice Test](https://www.geekcert.com/1Z0-884.html) [1Z0-884 Exam Questions](https://www.geekcert.com/1Z0-884.html) [1Z0-884 Braindumps](https://www.geekcert.com/1Z0-884.html)

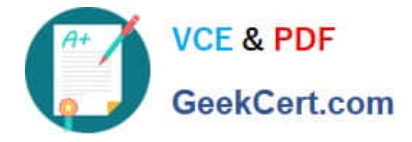

To Read the Whole Q&As, please purchase the Complete Version from Our website.

# **Try our product !**

100% Guaranteed Success 100% Money Back Guarantee 365 Days Free Update Instant Download After Purchase 24x7 Customer Support Average 99.9% Success Rate More than 800,000 Satisfied Customers Worldwide Multi-Platform capabilities - Windows, Mac, Android, iPhone, iPod, iPad, Kindle

We provide exam PDF and VCE of Cisco, Microsoft, IBM, CompTIA, Oracle and other IT Certifications. You can view Vendor list of All Certification Exams offered:

#### https://www.geekcert.com/allproducts

### **Need Help**

Please provide as much detail as possible so we can best assist you. To update a previously submitted ticket:

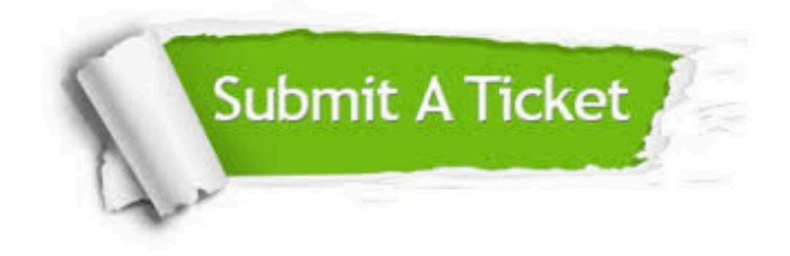

#### **One Year Free Update**

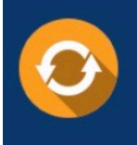

Free update is available within One fear after your purchase. After One Year, you will get 50% discounts for updating. And we are proud to .<br>poast a 24/7 efficient Customer Support system via Email

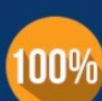

**Money Back Guarantee** To ensure that you are spending on

quality products, we provide 100% money back guarantee for 30 days from the date of purchase

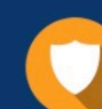

#### **Security & Privacy**

We respect customer privacy. We use McAfee's security service to provide you with utmost security for vour personal information & peace of mind.

Any charges made through this site will appear as Global Simulators Limited. All trademarks are the property of their respective owners. Copyright © geekcert, All Rights Reserved.